## HOW TO USE EDUCREATIONS

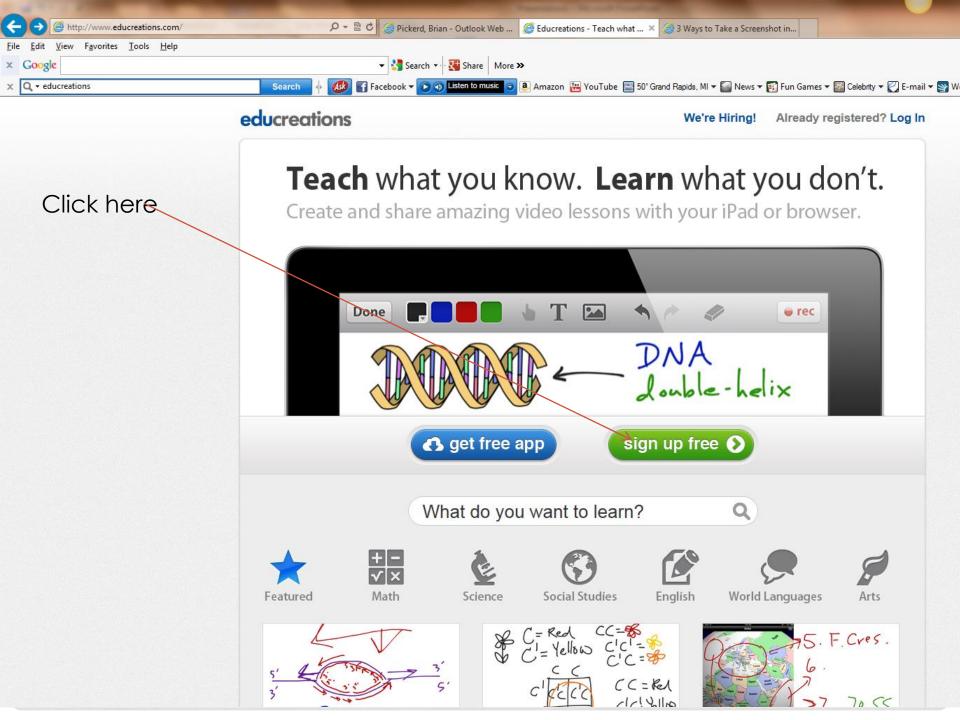

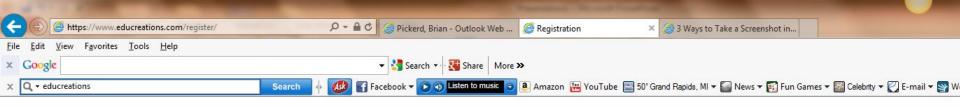

|                             | educreation                   |
|-----------------------------|-------------------------------|
| en, click her <del>e!</del> | Are you a student or teacher? |
|                             | Student Teache                |

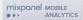

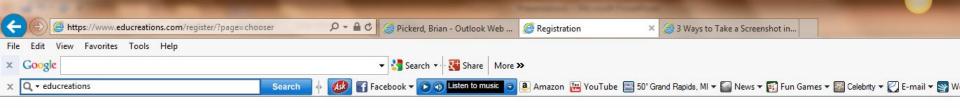

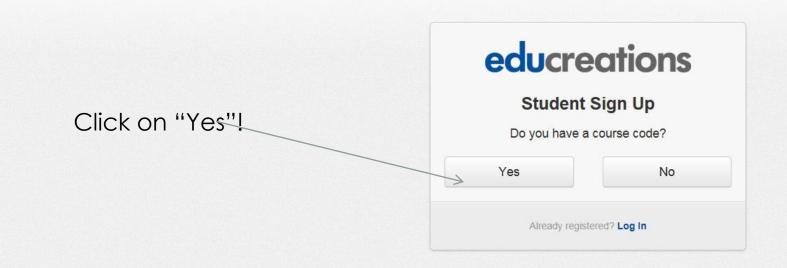

**a**.

Del

3

about careers ipad terms privacy log in @ 2013 educreations, inc.

mixpanel MOBILE ANALYTICS

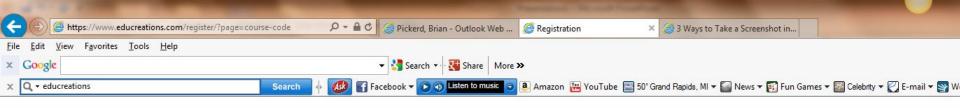

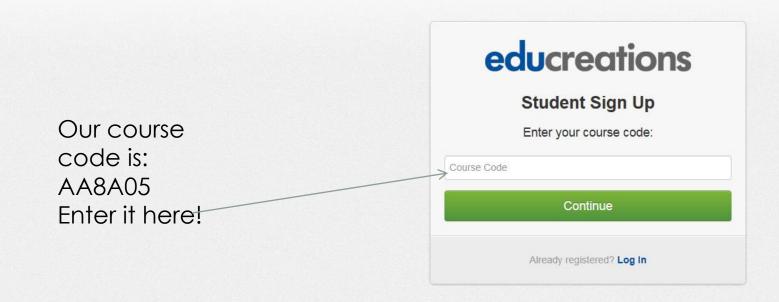

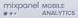

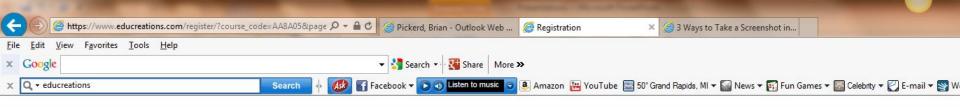

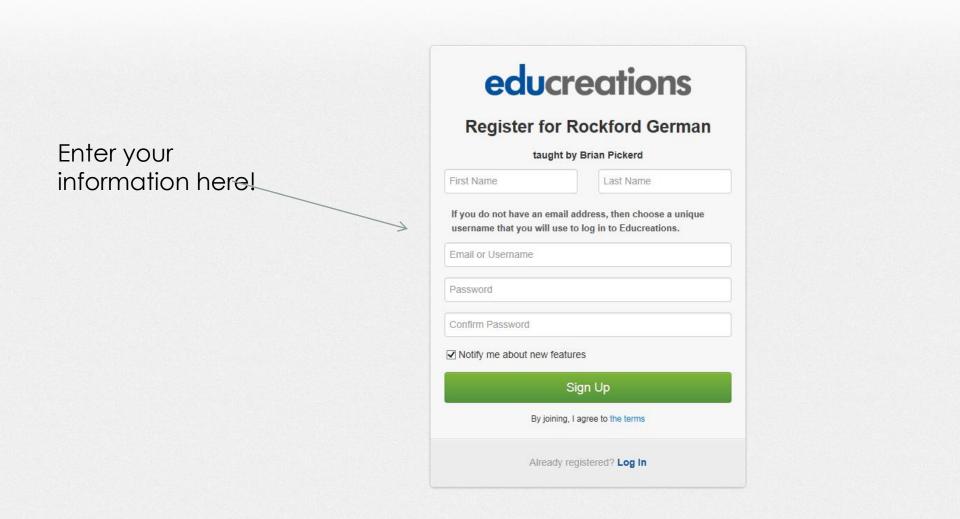

mixpanel MOBILE

ANALYTICS

...

## EXAMPLE!

| A TO A REAL PROPERTY OF A DESCRIPTION OF A DESCRIPTIONO OF A DESCRIPTION OF A DESCRIPTION O | The lot of the local division of the local division of the local d |             |
|----------------------------------------------------------------------------------------------------|----------------------------------------------------------------------------------------------------|-------------|
| Http://www.educreations.com/register/student/complete/                                                                                                    | P → C ② Pickerd, Brian - Outlook Web Ø Registration Complete × ③ 3 Ways to Take a Screenshot in                                                                                                    | în ★ Ø      |
| <u>File Edit View Favorites Tools H</u> elp                                                                                                    |                                                                                                    |             |
| × Google                                                                                                    | 👻 🔧 Search 💀 🔀 Share 🛛 More 🍽                                                                                                    | Sign In 🔌 🗸 |
| 🗴 🔍 • educreations Search 🔶 💋 🚰 Facebook 🗸 💽 🌒 Listen to music 🦁 🗟 Amazon 🚟 YouTube 🔤 50° Grand Rapids, MI 🕇 🌆 News 🔻 🛐 Fun Games 🖛 🖾 Celebrity 🖉 E-mail 🖛 🥸 Word of the Day 🖛                                                                                                    |                                                                                                    | 🔍 Options 🔻 |

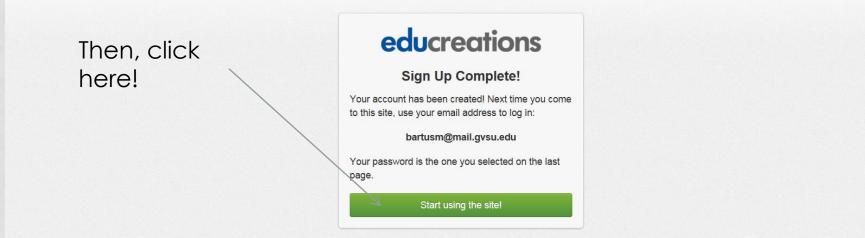

about careers ipad terms privacy log-out @ 2013 educreations, inc.

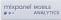

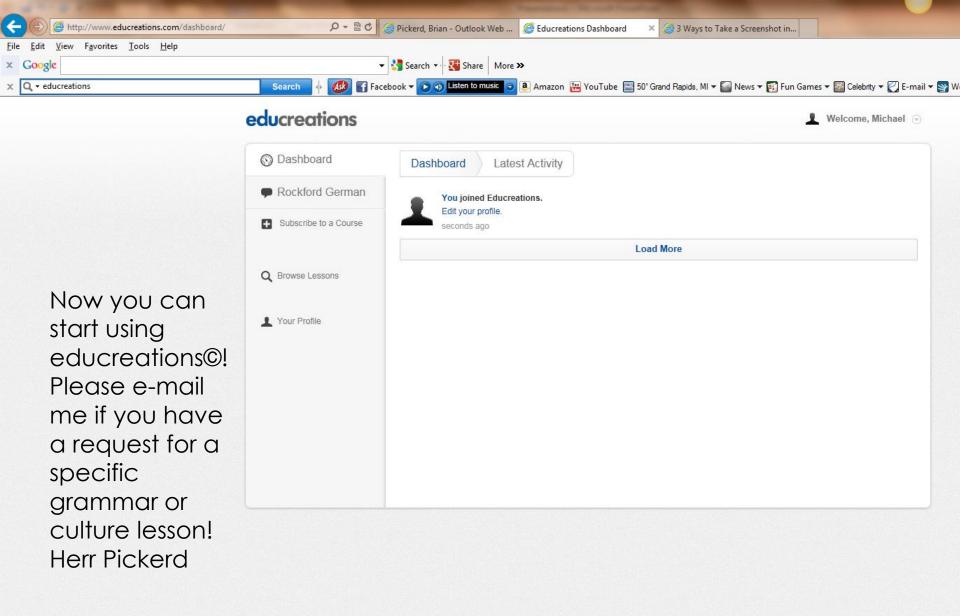

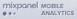